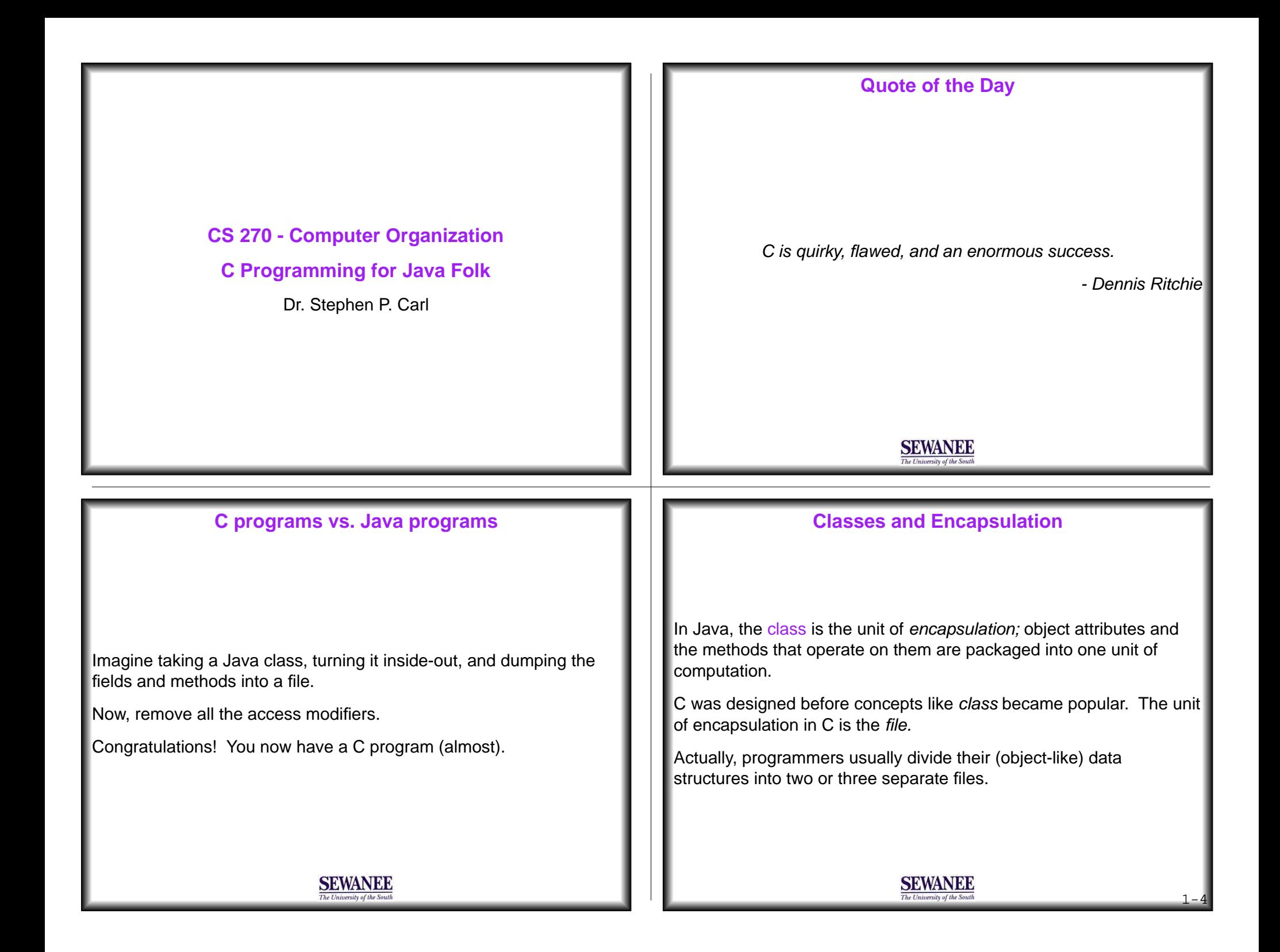

## **Encapsulation in C**

C programmers design data structures by separating declarationsfrom *definitions.* The fields are packaged into a unit called a struct which is saved in a header file (a file with a **.h** extension).

The operations on this data are called *functions* and are saved separately in the implementation file (a file with a **.c** extension).

Typically, we write a separate implementation file to test the functions. As in Java, to make a program executable there must be amain function.

## **Compiler Directives**

While it is better for a programmer to keep declarations and definitions separate, the compiler requires that they all be in a singlefile, or compilation unit.

The compiler directive **#include** is used to tell the compiler to combine the contents of one file with another. We never see thishappen, the compiler creates large intermediate files during apreprocessing step, and compiles the intermediate.

 **#include "point.h" // read the contents of point.h at this point**

When compilation is done, any intermediate files are automaticallydeleted, so they don't clutter up our directories.

**SEWANEE SEWANEE** e University of the Sou **System Libraries**We also get access to the C system libraries using **#include.** This isprintf.o similar to using import in Java to access the class libraries. Compiler hello. hello **Innesson**  $(cc1)$  $(as)$  $(cpp)$ Source Modifier The syntax to include a system header file is different:progran source object object programs program progran  **#include <stdio.h> // include the standard IO library header file**The compilation steps and files produced This form tells the compiler to search first in the system directories forby executing the command: the named header file. The previous form tells it to search first in the

cpp -o hello hello.c

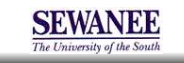

current working directory.